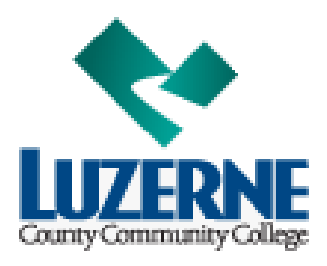

# **Out-of-Pocket Purchase of MyMathLab Student Access Code**

## **Using credit card or PayPal:**

- **1). Signon to BBLearn, and go into your MyMathLab course.**
- 

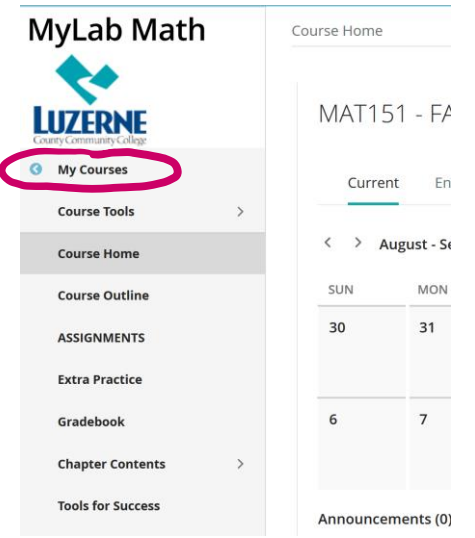

### **2). Click on MyCourses: 2). Click on Upgrade access in pink box:**

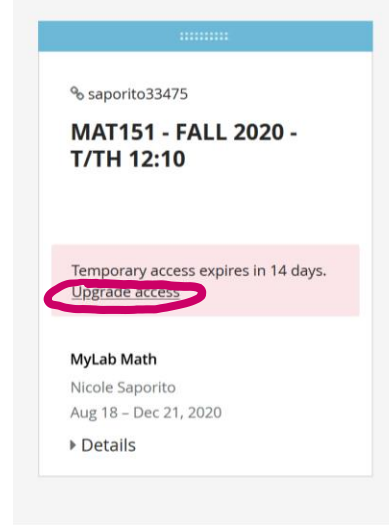

### **2). Choose length of access desired.**

A prepaid access code might come with your textbook or in a separate kit.

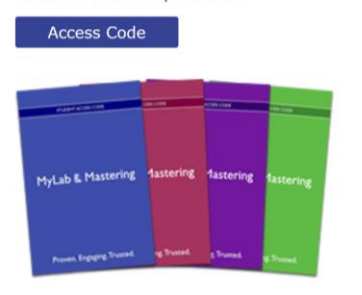

#### **Student Access (up to 24 Months)**

- · Our most popular option for multiple-term courses
- . Provides access to MyLab and the eText . Allows you to learn fully online

Student access for MyLab Math with eText for Briggs/Cochran/Gillett/Schulz, Calculus: Early Transcendentals 3e

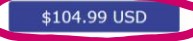

\$69.99 USD

#### **Student Access (18 Weeks)**

- . Your 18-weeks starts the day you complete registration
- Provides access to MyLab and the eText
- · Allows you to learn fully online
- · Note: after 18 weeks, you would need to purchase this option again

18-Week student access for MyLab Math with eText for Briggs/Cochran/Gillett/Schulz, Calculus: Early Transcendentals 3e (standard and **Integrated Review versions)** 

 **2 or more semester courses MAT151-251-252 MAT109-110**

 **1 semester courses (All other MAT courses)**